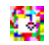

# G Goodness-of-Fit Test (test\_g\_gof)

a.k.a. Wilks or Likelihood Ratio Goodness-of-Fit

Author: P. Stikker Website: [https://peterStatistics.com](https://peterstatistics.com/) YouTube[: https://www.youtube.com/stikpet](https://www.youtube.com/stikpet) Version: 0.1 (2023-01-07)

# Introduction

The *test\_g\_gof* function (and *test\_g\_gof\_arr* in VBA) performs a G Goodness-of-Fit test. The test could be used to compare the proportions from different categories. The null-hypothesis is roughly that the proportions are all the same. If the p-value is too small (usually below 0.05) the assumption is rejected, indicating that at least two categories will have a different proportion in the population.

This document contains the details on how to use the functions, and formulas used in them.

## 1 About the Function

## 1.1 Input parameters:

• **data**

The data to be used. Note for Python this needs to be a pandas data series.

- *Optional parameters*
	- o **expCount** (default is none)

A table with two columns. One with the categories and another with the expected counts. In Pandas this needs to be a dataframe.

o **cc** (default is none)

which (if any) continuity correction to use. Either

- "none": no correction
- "vates": Yates
- "pearson": E.S. Pearson
- "williams": Williams
- o **out** (default is "pvalue") only applies to VBA *test\_g\_gof* Choice what to show as result. Either:
	- "pvalue": show the p-value (significance)
	- "df": the degrees of freedom
	- "statistic": show the test-statistic used

## 1.2 Output:

• The **test-statistic (chi-square value)**, **degrees of freedom**, **p-value** and **test** used. Except for the non-array version in VBA (Excel) which will only show the requested Alternative Ratio.

O

• The array version in VBA (*test\_g\_gof\_arr*) requires **two rows** and **four columns**.

#### 1.3 Dependencies

• **Excel**

None.

You can run the **test\_g\_gof\_addHelp** macro so that the function will be available with some help in the 'User Defined' category in the functions overview.

#### • **Python**

The following additional libraries will have to be installed/loaded:

o *pandas*

the data input needs to be a pandas data series, and the output is also a pandas dataframe.

o *math*

the *log* function from Python's math library is needed

• **R**

No other libraries required.

## 2 Examples

#### 2.1 Excel

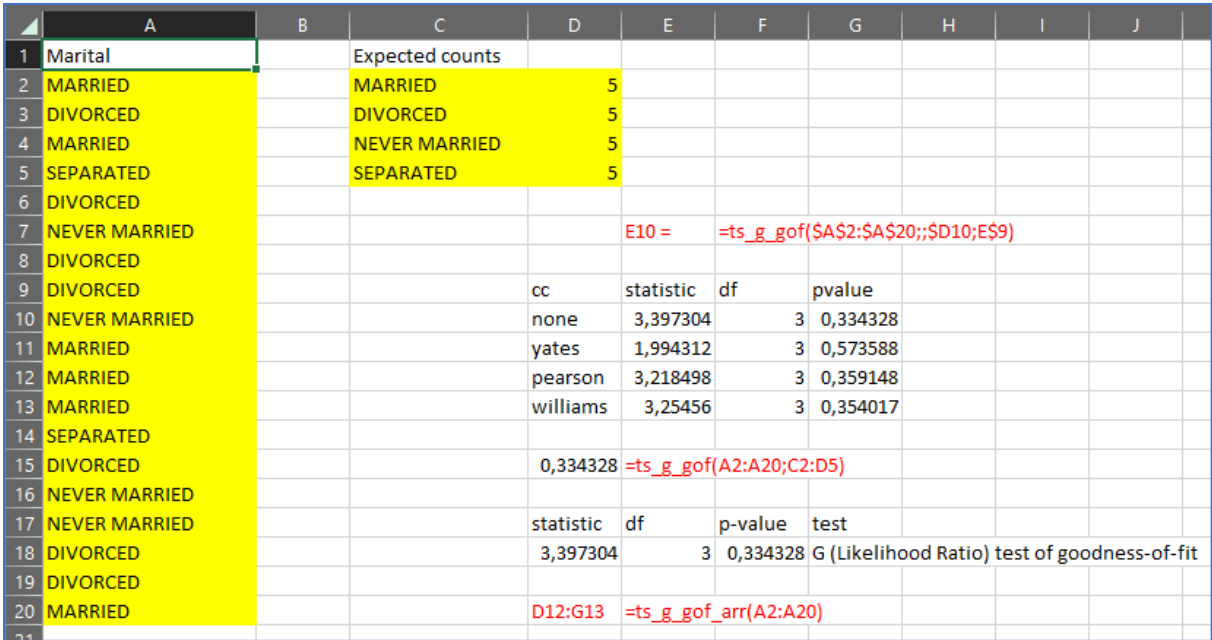

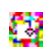

## 2.2 Python

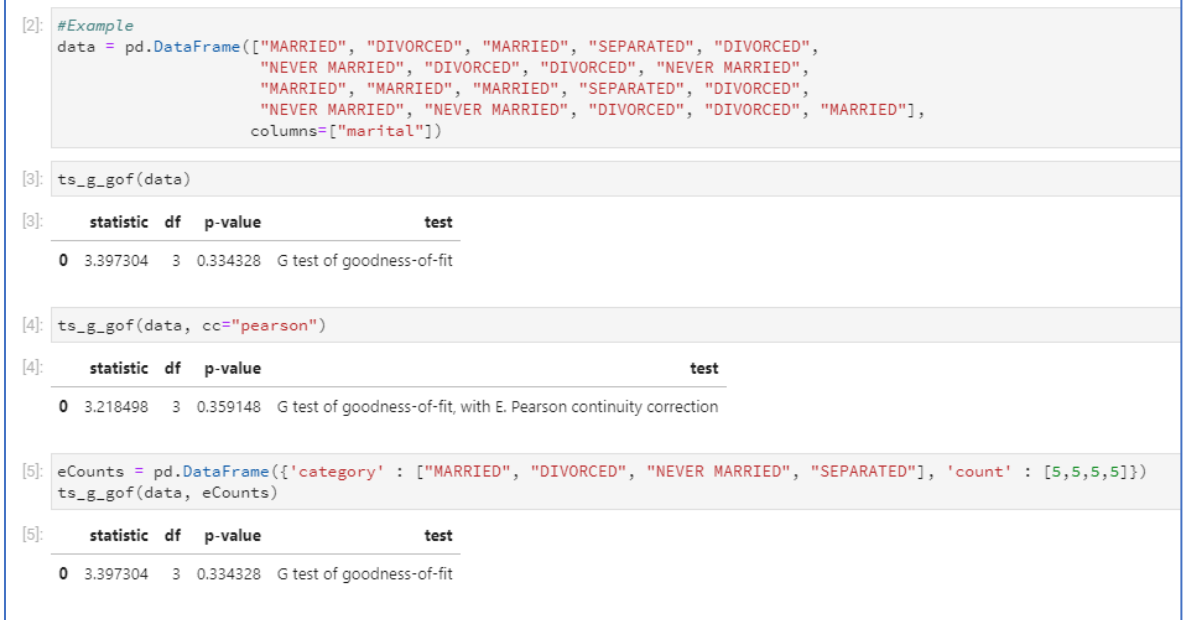

#### 2.3 R

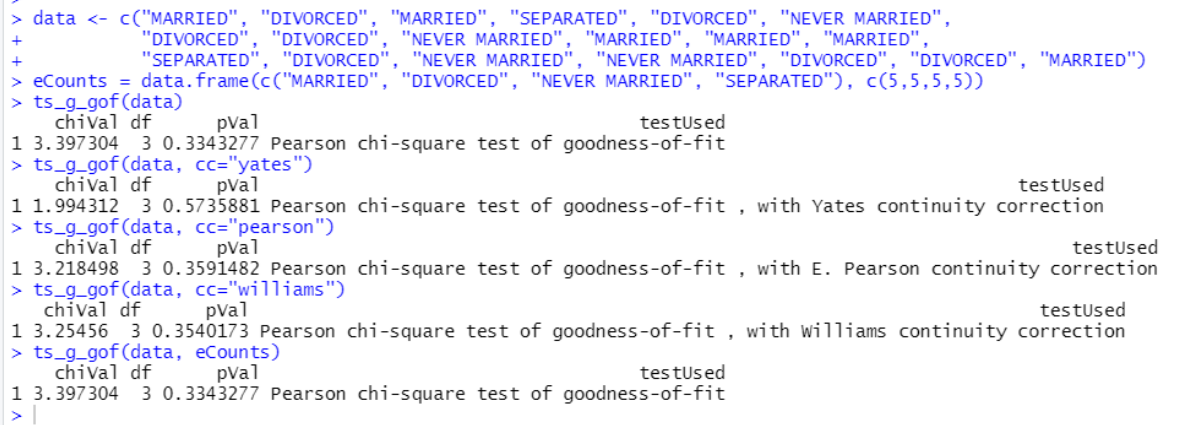

## 3 Details of Calculations

### 3.1 The Original Test

The G Goodness-of-Fit test uses:

$$
\chi_{LR}^2 = 2 \times \sum_{i=1}^k F_i \times \ln\left(\frac{F_i}{E_i}\right)
$$

$$
df = k - 1
$$

$$
sig = 1 - \chi^2(\chi_{LR}^2, df)
$$

If the expectation about the population, is that all categories have the same frequency, then:

$$
E_i = \frac{n}{k}
$$

$$
n = \sum_{i=1}^{k} F_i
$$

Symbols used:

- $\bullet$   $k$  the number of categories
- $F_i$  the (absolute) frequency of category i
- $\bullet$   $E_i$  the expected frequency of category i
- $\bullet$   $\pi$  the sample size, i.e. the sum of all frequencies
- $\chi^2$ (...) the chi-square cumulative density function
- $\bullet$  ln(...) the natural logarithm function

#### 3.2 Yates Continuity Correction

This correction is usually only recommended if the degrees of freedom is two. For a goodness-of-fit test this means only if you have two categories.

$$
F'_{i} = \begin{cases} F_{i} - 0.5 & \text{if } F_{i} > E_{i} \\ F_{i} + 0.5 & \text{if } F_{i} < E_{i} \\ F_{i} & \text{if } F_{i} = E_{i} \end{cases}
$$

$$
\chi^{2}_{LR-\text{Yates}} = 2 \times \sum_{i=1}^{k} \left( F'_{i} \times \ln\left(\frac{F'_{i}}{E_{i}}\right) \right)
$$

If  $F'_i = 0$ , then  $F'_i \times ln\left(\frac{F'_i}{F_i}\right)$  $\left(\frac{F_i}{E_i}\right) = 0$ 

3.3 E.S. Pearson correction

$$
\chi^2_{LR-EP.GoF} = \frac{n-1}{n} \times \chi^2_{LR}
$$

$$
\chi^2_{LR-W.GoF} = \frac{\chi^2_{LR}}{q}
$$

£1

With:

$$
q = 1 + \frac{k^2 - 1}{6 \times n \times df}
$$

If  $df = k - 1$  (which usually is the case with a GoF test, except if you have an intrinsic null hypothesis), the formula can be simplified to:

$$
q = 1 + \frac{k+1}{6 \times n}
$$

#### 4 Sources

Wilks describes a theorem in his paper:

Therefore, except for terms of order 
$$
1/\sqrt{n}
$$
,  
\n(9)  $-2 \log \lambda = x_0^2$ .

(Wilks, 1938, p. 62)

By setting lambda accordingly the equation can be found.

The term 'Likelihood Ratio Goodness-of-Fit' can for example be found in an article from Quine and Robinson (1985), the term 'Wilks's likelihood ratio test' can also be found in Li and Babu (2019, p. 331), while the term G-test is found in Hoey (2012, p. 4)

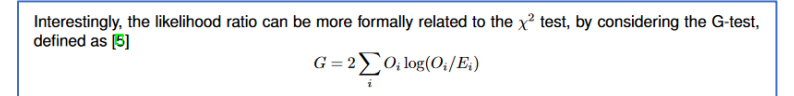

(Hoey, 2012, p. 4)

The Pearson correction is found as:

```
and m + n = N.<sup>*</sup> It is seen that the ratio d/s_d is identical with the ratio u of equation (22),
except for a factor \sqrt{(N-1)/N} which is unimportant in large samples. Thus the classical
test is practically identical with that suggested in paras. 40-42 above, though the two tests
are differently derived.
```
(Pearson, 1947, p. 157)

The Williams correction is from Williams (1976)

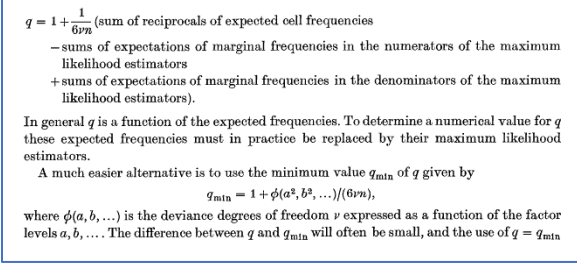

(Williams, 1976, p. 36)

The formula used is adopted from McDonald (2014).

Hoey, J. (2012). *The two-way likelihood ratio (G) test and comparison to two-way chi squared test*. 1– 6. https://doi.org/10.48550/ARXIV.1206.4881

Œ

- Li, B., & Babu, G. J. (2019). *A graduate course on statistical inference*. Springer.
- McDonald, J. H. (2014, December). *Small numbers in chi-square and G–tests*. Handbook of Biological Statistics. http://www.biostathandbook.com/small.html
- Pearson, E. S. (1947). The choice of statistical tests illustrated on the Interpretation of data classed in a 2 × 2 table. *Biometrika*, *34*(1/2), 139–167. https://doi.org/10.2307/2332518
- Quine, M. P., & Robinson, J. (1985). Efficiencies of chi-square and likelihood Ratio goodness-of-fit tests. *The Annals of Statistics*, *13*(2), 727–742. https://doi.org/10.1214/aos/1176349550
- Wilks, S. S. (1938). The large-sample distribution of the likelihood ratio for testing composite hypotheses. *The Annals of Mathematical Statistics*, *9*(1), 60–62.

https://doi.org/10.1214/aoms/1177732360

Williams, D. A. (1976). Improved likelihood ratio tests for complete contingency tables. *Biometrika*, *63*(1), 33–37. https://doi.org/10.2307/2335081